**Disseny e implantació d'un servidor Web que permeti la configuració de paràmetres en el processador host per al mòdul Wi-Fi RTX4100**

Carlos Saleta Pereda Presentació del Treball Final de Grau de Tecnologies de la Telecomunicació

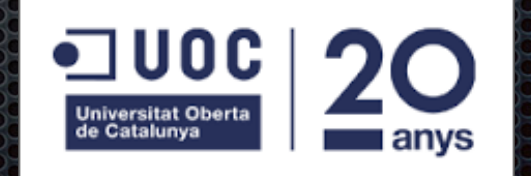

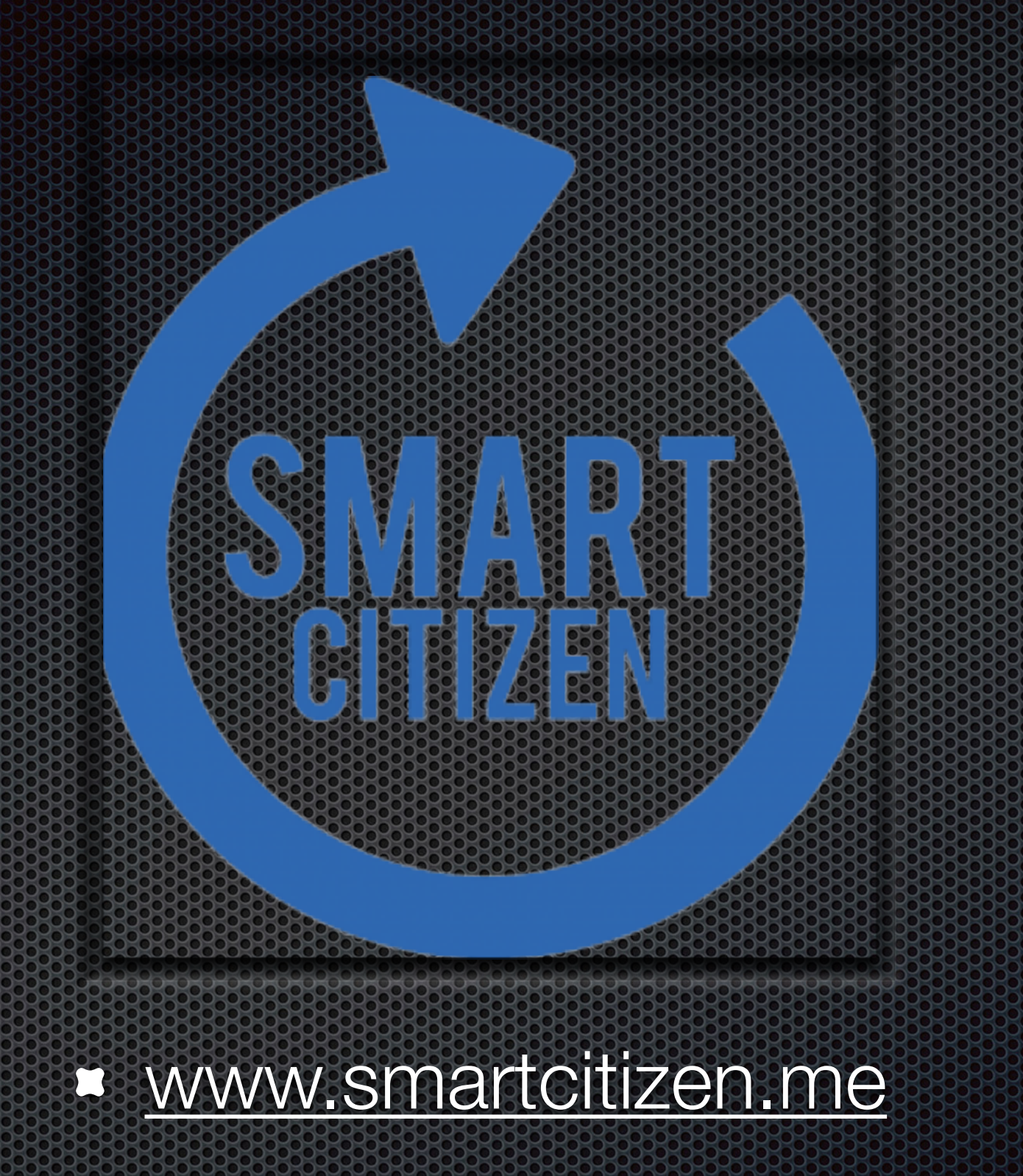

# Index:

- **Objectius de projecte**
- **Anàlisis Hardware Smart Citizen Kit 1.1 / 1.5**
- **Coneixement teòric**
	- **Protothreads**
	- **Comunicació SPI**
	- **Programació HTML**
- **Entorn de desenvolupament** 
	- **IDE Arduino**
	- **Amelie SDK**
- **Desenvolupament** 
	- **SOFTAP**
	- **SPI**
	- **WebServer**
- **Resultats**
- **Futurs desenvolupaments**
- **Conclusions**

# Objectus de projecte

- **Expansió de funcionalitats** del Firmware de Smart citizen per comunicar-se amb el mòdul Wi-Fi RTX4100.
- Creació Servidor Web
- Creació SoftAP
- **Example 20 Consulta de temperatures**
- **Enviament de comandes**

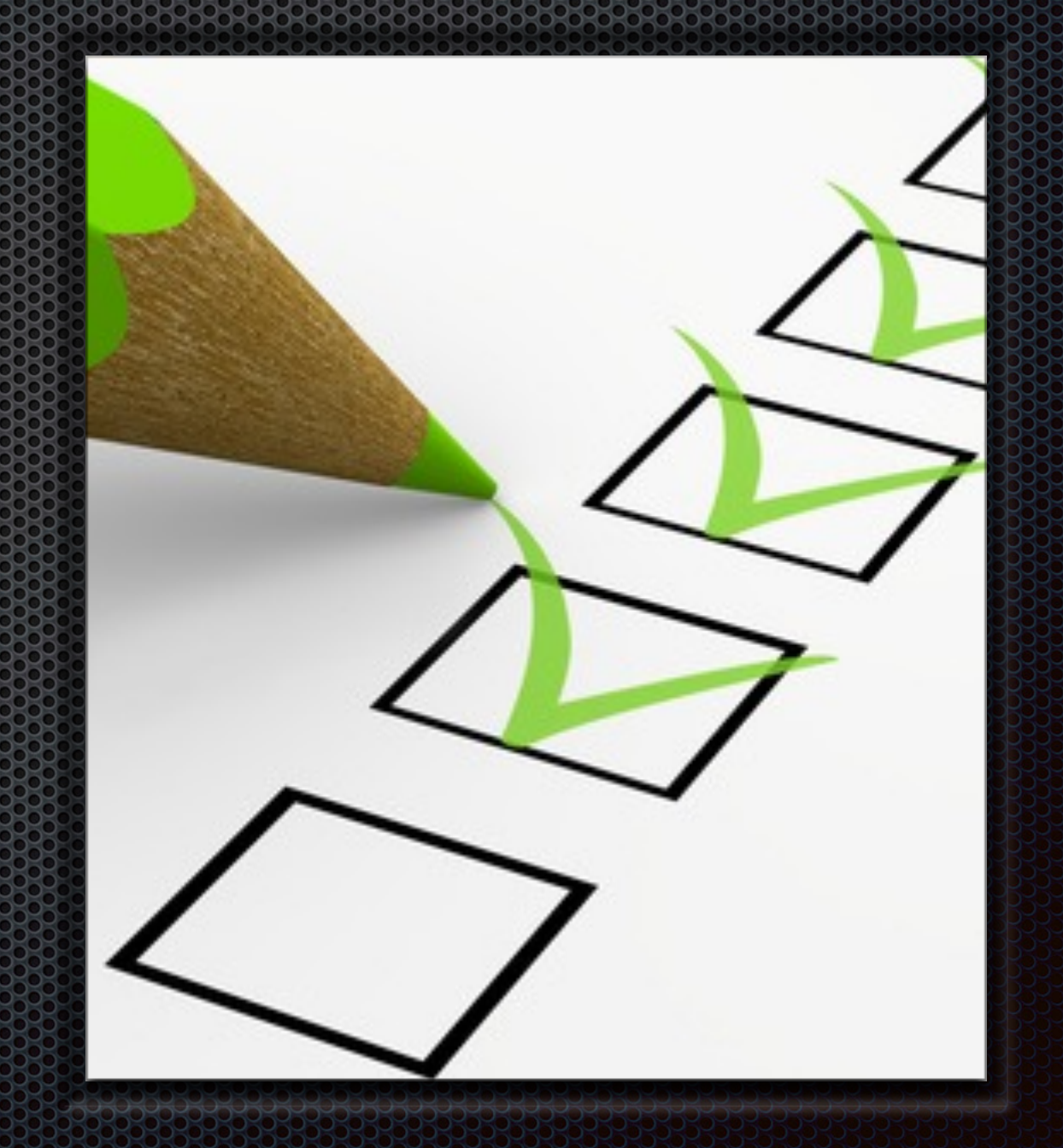

# **Anàlisis Hardware Smart Citizen Kit 1.1 / 1.5**

**\* Hardware SmartCitizen 1.1** 

- ATMega32U4
- Sensor I/O
- Switch On/off
- LiPo battery socket
- Mòdul Wi-Fi RN-131

Característiques de funcionament RN131:

> Temperatures de 0 -70º Comandes limitades Edició no disponible

Consum 210mA

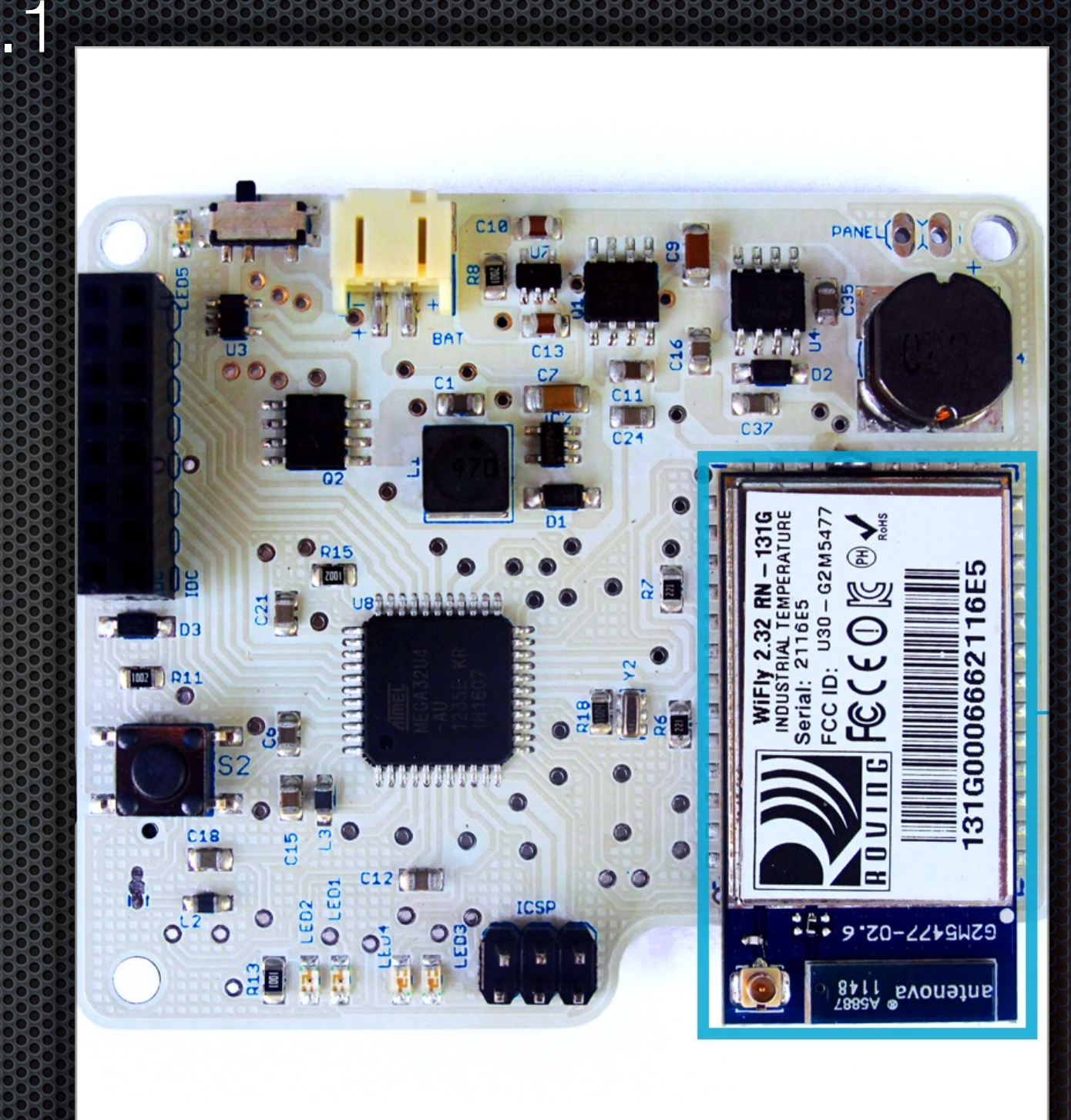

*Smart Citizen Kit 1.1*

- **Anàlisis Hardware Smart Citizen Kit 1.1 / 1.5**
- **\* Hardware SmartCitizen 1.1**

Sensor de Gasos Sensor Temperatura i humitat Sensor de luminància Micròfon

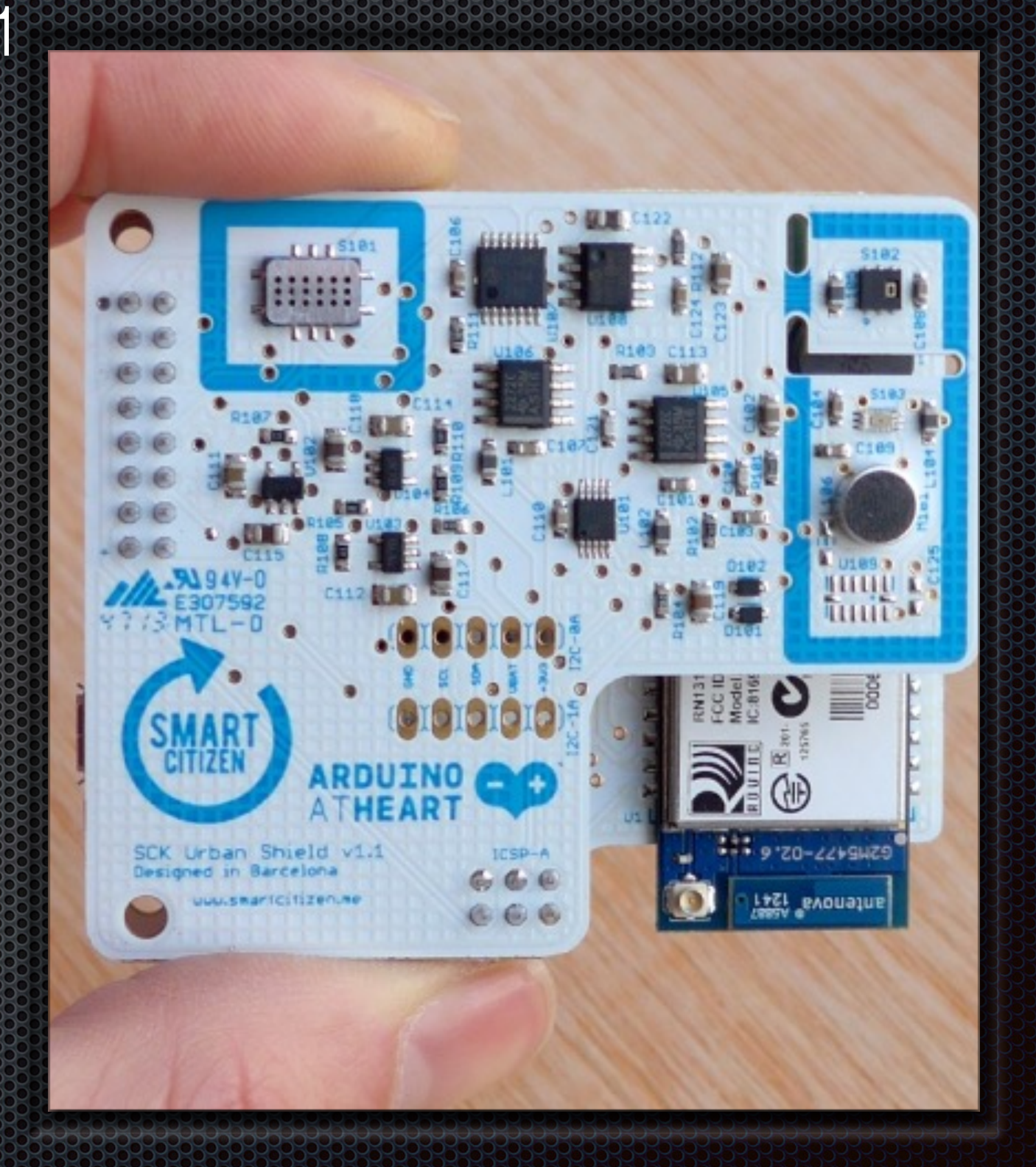

*Smart Citizen Kit 1.1 Ambient Board*

# **Anàlisis Hardware Smart Citizen Kit 1.1 / 1.5**

- **E.** Hardware SmartCitizen 1.5 Part Arduino DUE
	- **\*Reset** USB Natiu Programació per USB Alimentació Microcontrolador Polsador Erase

### Part SCDVK

Mòdul Wi-Fi RTX4100 Polsadors S1 i S2 per seleccionar el mode de funcionament( 4 modes) Sensor de temperatura i humitat LEDs d'informació de MODE.

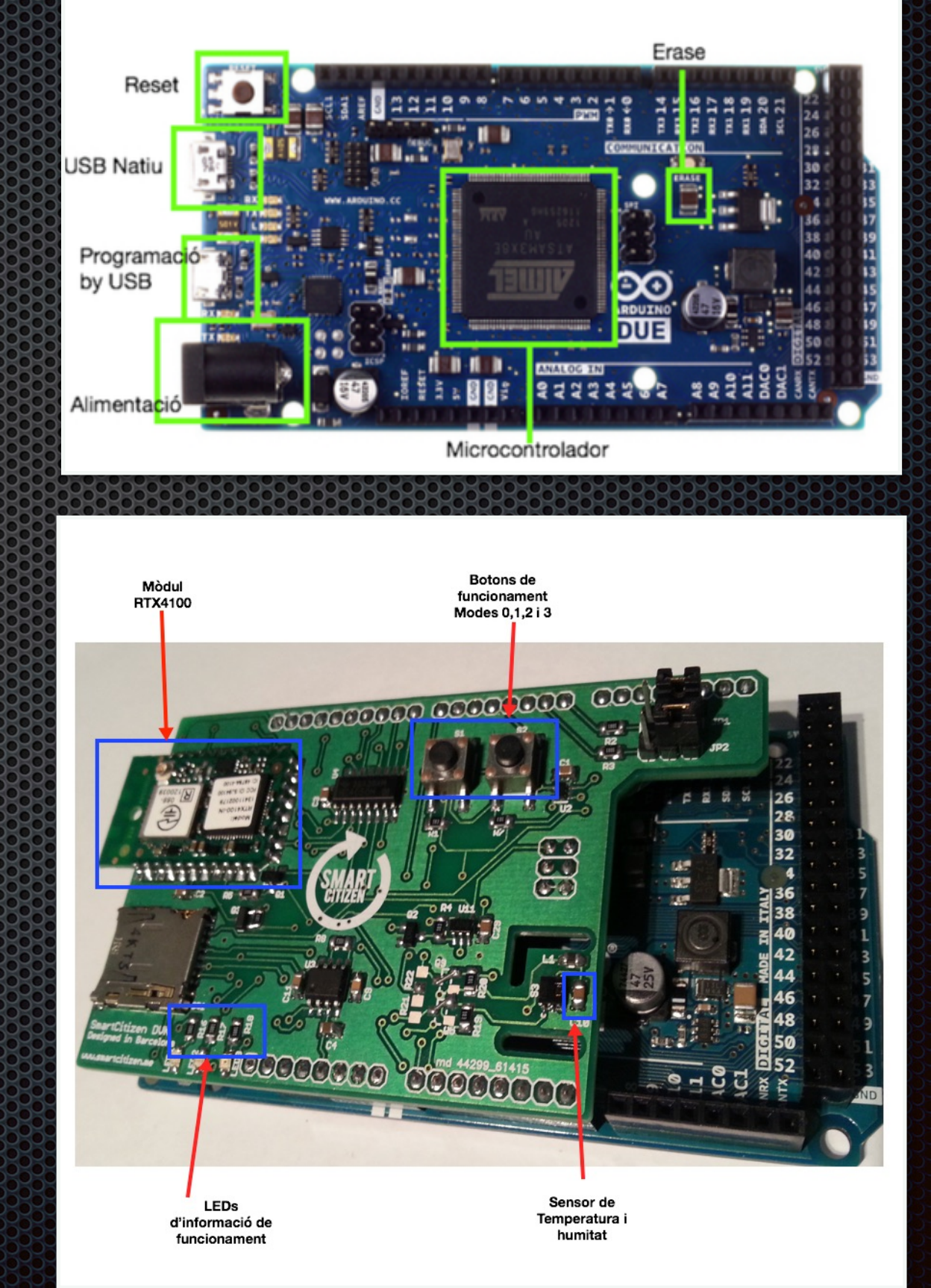

*Smart Citizen Kit 1.5 , Adalt Arduino Due, sota SCDVK*

- **Anàlisis Hardware Smart Citizen Kit 1.1 / 1.5**
	- **E.** Hardware SmartCitizen 1.5

### **Part RTX4100**

 Microcontrolador EFM32G230 Chip Wi-Fi Atheros AR4100 Temperatures -45º a 85º Permet la manipulació del Firmware mitjançant AmelieSDK

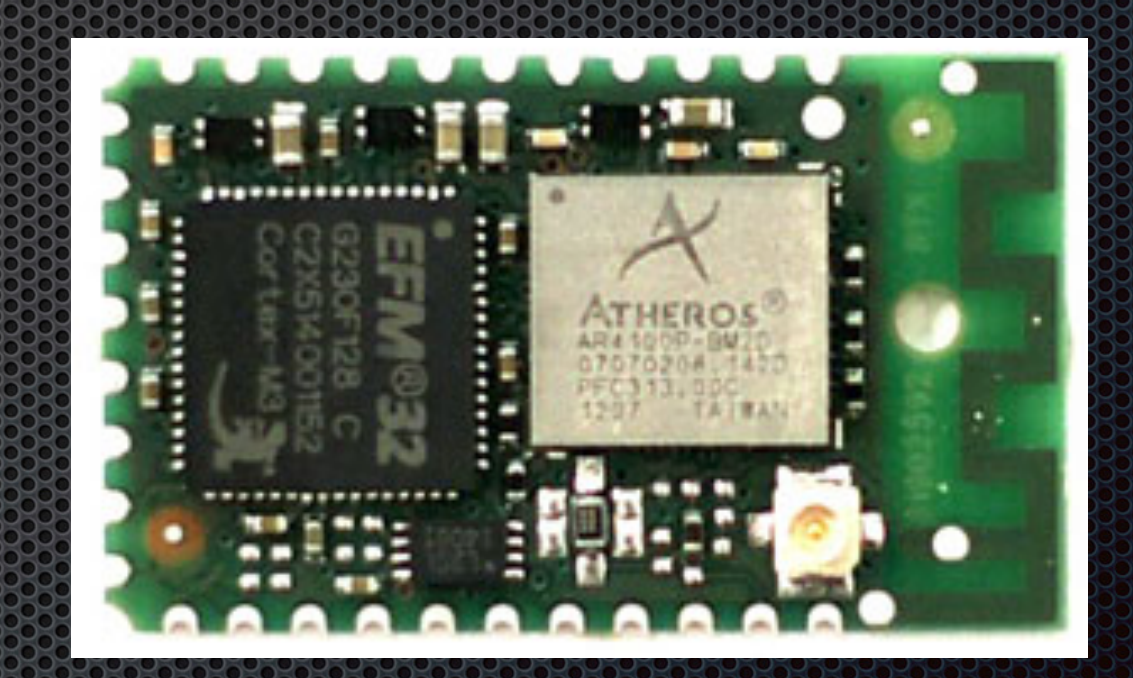

*Mòdul Wi-Fi RTX 4100*

#### **Coneixement teòric**

### **Protothreads**

Conjunt de macros basat en accions, facilita la legibilitat i és més econòmic de mantenir, alguns exemples són PT\_BEGIN, PT\_WAIT\_UNTIL, PT\_YIELD\_UNTIL, etc.

### Comunicació SPI

Protocol síncron, full-duplex, i permet la comunicació entre dispositius. Un dels dispositiu pren la tasca de "Master" i l'altre de "Slave.

Linies logiques:

- MOSI: Master Out Slave Input
- MISO: Master Input Slave Output
- CLK: Rellotge de sincronia
- Slave Select: Selecciona i habilita un esclau

#### Programació HTML5 i Protocol HTTP  $\mathbf{T}$

**HTML i CSS** 

- Conèixer les classes, etiquetes "div" i "id"
- El funcionament de les "tab" i caixes
- El format del text
- Incrustació de fulla d'estils
- Protocol HTTP
	- Permet l'intercanvi d'informació mitjançant un servidor i un client amb els mètodes GET i POST *Esquema comunicació SPI*

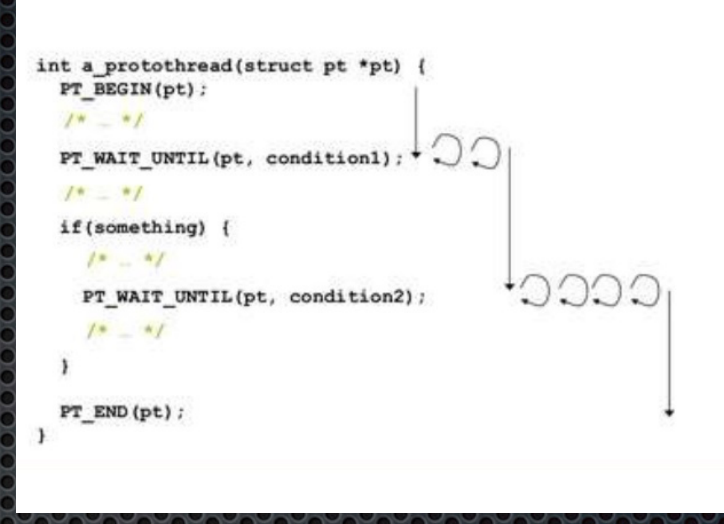

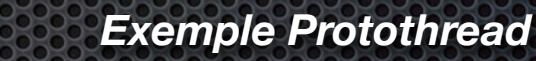

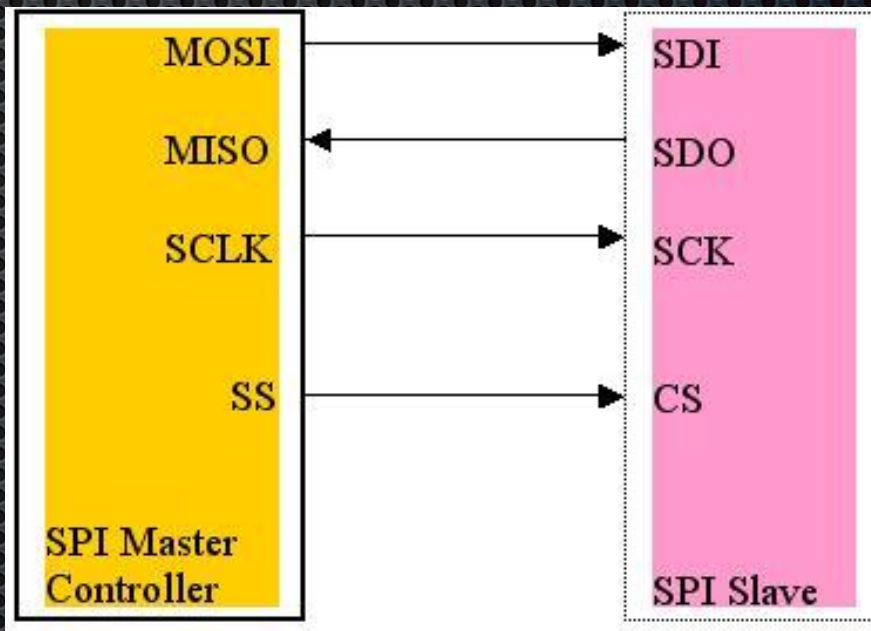

*Esquema comunicació SPI*

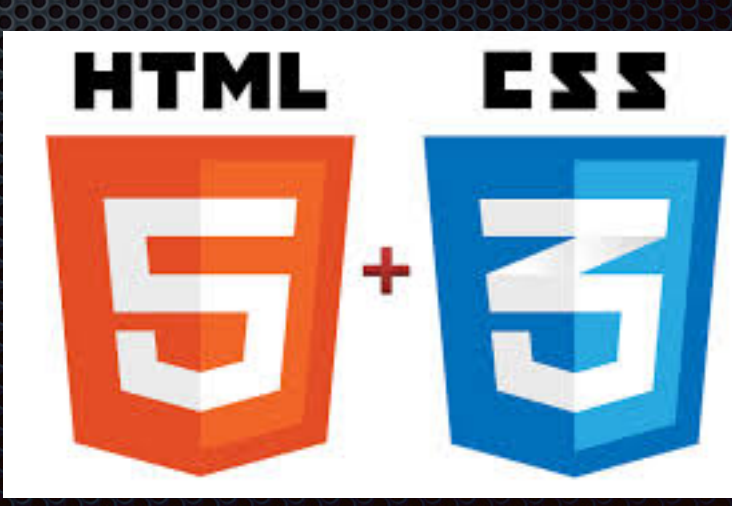

# **Entorn de desenvolupament**

# **Arduino IDE**

Una eina optimitzada per la creació dels "Sketch" d'un projecte per implementar funcionalitats dins de la placa Arduino, en aquest cas, el DUE.

El Firmware de Smart Citizen Kit es:

- SCDVK.h: Header de crides
- SCDVK.cpp: funcions implementades
- SmartCitizen.ino: inclou el setup i loop de creació del sketch per Arduino i que executa les funcions del arxiu .cpp
- Constants.h: Constants per donar facilitat en la programació

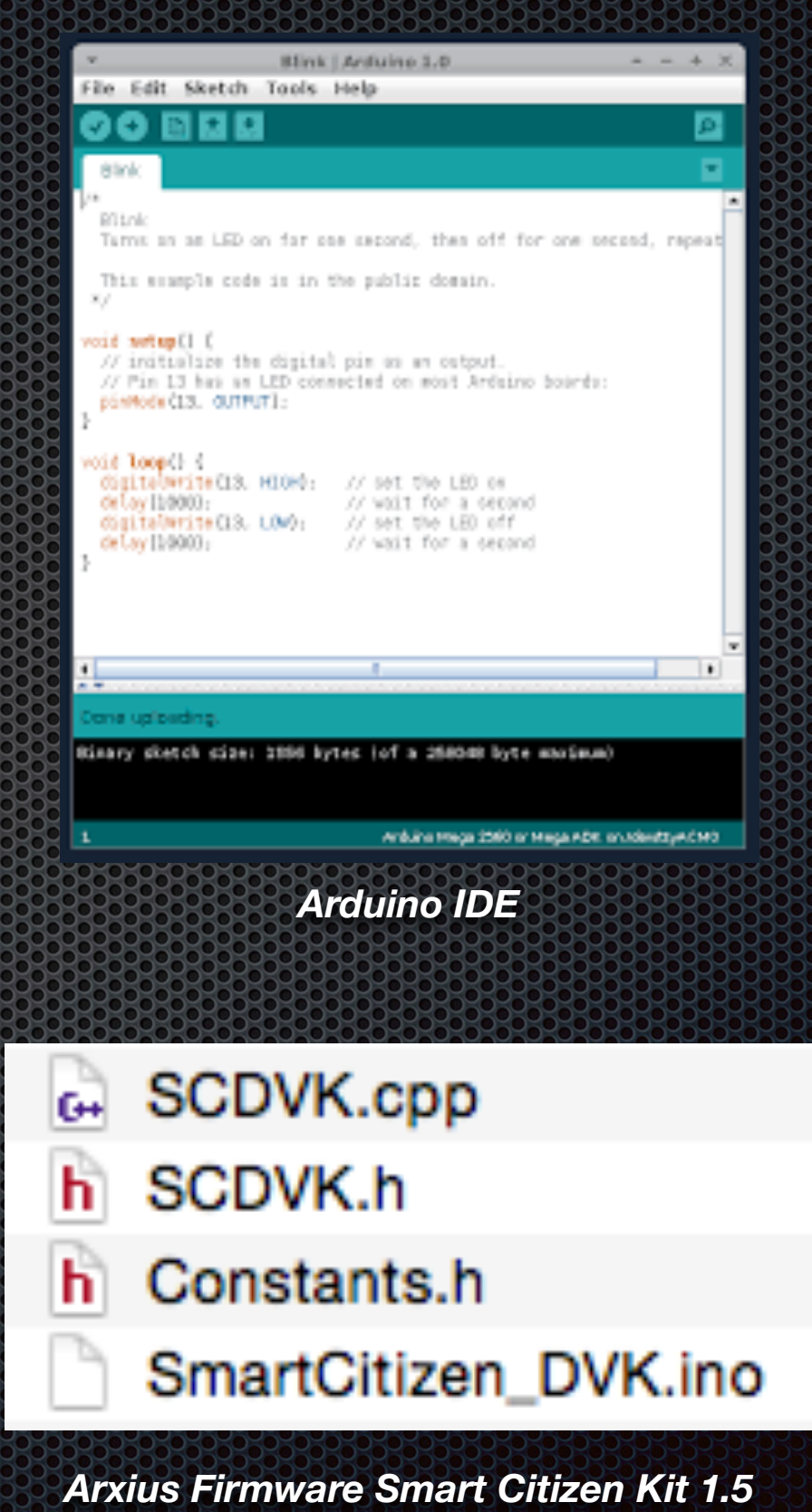

#### **Entorn de desenvolupament**

### Amelie SDK

Conjunt d'aplicacions per a desenvolupar funcionalitats, anomenades COLApps, dins del mòdul Wi-Fi RTX4100.

Les eines que s'inclouen són:

- Amelie COLAController: Ajuda a pujar les COLApps programades al mòdul Wi-Fi.
- Mail tracer: debbug per veure el funcionament
- RTX EAI Port Server: Establiment de connexió amb el mòdul perquè seguidament es puguin pujar les aplicacions amb el COLAController A més, a part d'Amelie SDK es

gcc-arm-none-eabi-4\_7-2013q3-20130916-win32.exe

*gcc-compilador -[>https://launchpad.net/gcc-arm-embedded](https://launchpad.net/gcc-arm-embedded)*

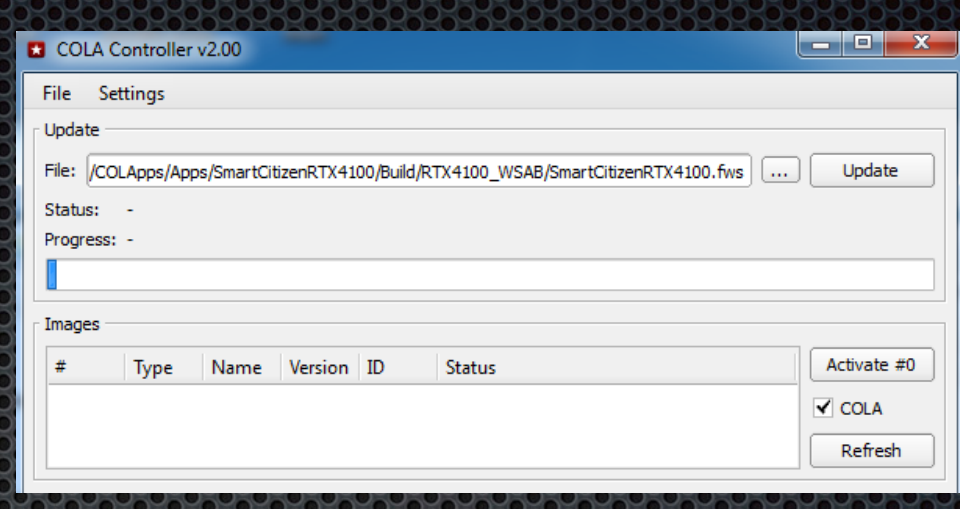

#### *COLAController*

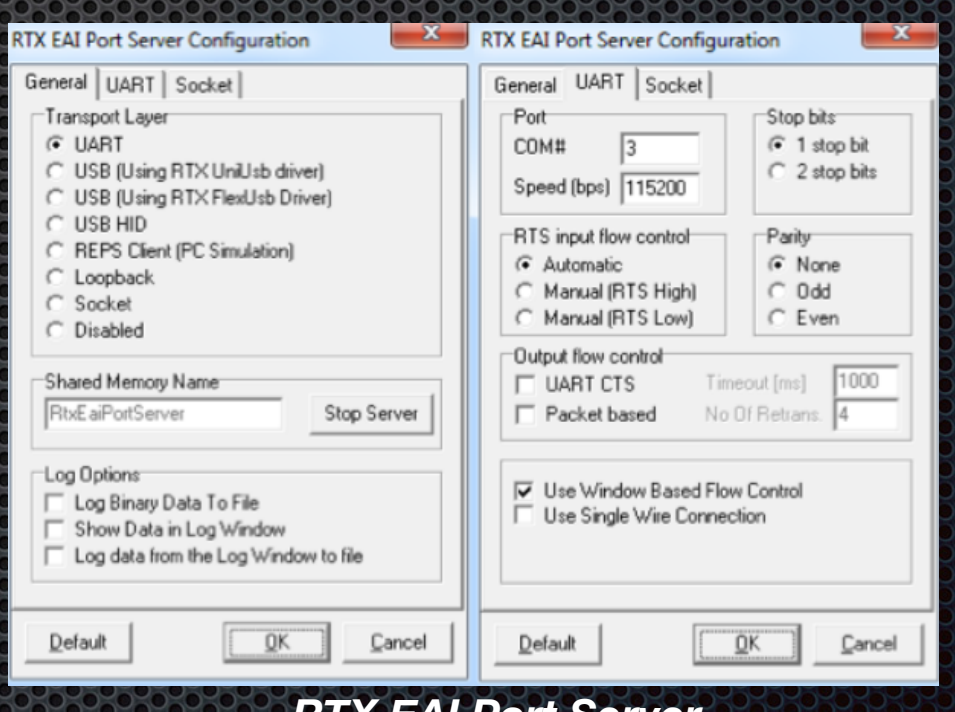

necessari el GCC per la compilació del codi i la creació de l'arxiu .fws, que es el que fa servir COLAcontroller per a pujar l'aplicació

*RTX EAI Port Server*

#### **Desenvolupament**

1.SoftAp

Principals tasques realitzades

- Pt\_sotAP : Protothread que crea el fil d'execució de la tasca
- Pt\_AppWifiReset: Inicialitza el Thread Wifi
- AppWiFiIpV4Config(): Configura aspectes com la direcció i la mascara
- PT\_WAIT\_UNTIL(Pt, IS\_RECIEVED(API\_WIFI\_CONNECT\_IND));: Esperar connexió client.

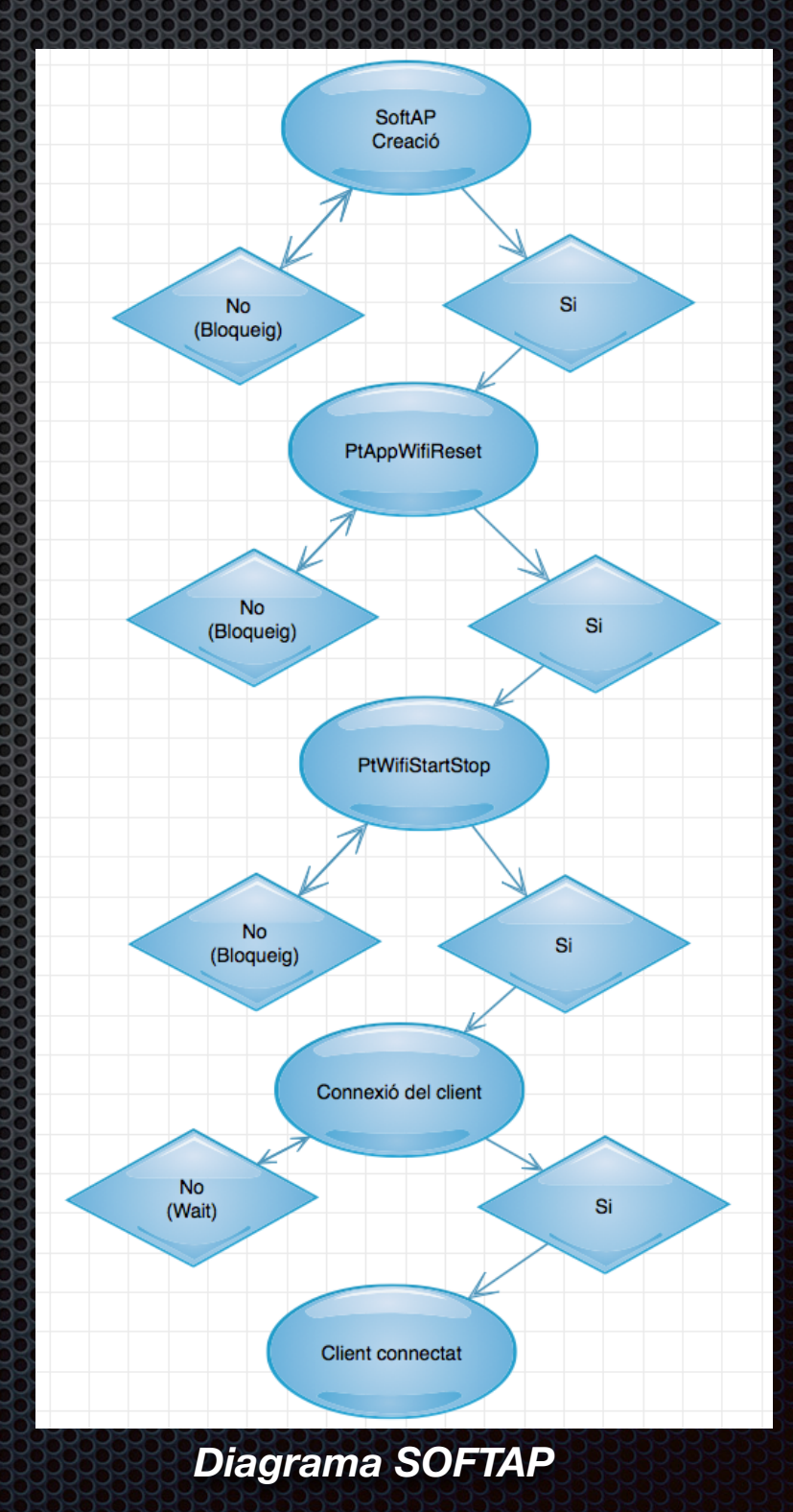

#### **Desenvolupament**

# 2.SPI

# Principals tasques realitzades RTX4100 ( ROL "SLAVE")

- Creació Bus inici
- Espera de la Rebuda de dades del SCDVK
- Una vegada rebudes, s'envien a la"struct" amb els diferents paràmetres.

### ARDUINO ( ROL "MASTER")

- Inicialització del bus SPI i posar-lo a nivell "HIGH"
- Inicialitzar l'obtenció de temperatura i humitat al header SCDKV ( getTemperature(), getHumidity())
- Activar l'escriptura de dades
- Definir la configuració de la comunicació SPI (SPISettings)
- Escriure al bus per enviar les dades amb SPI.transfer

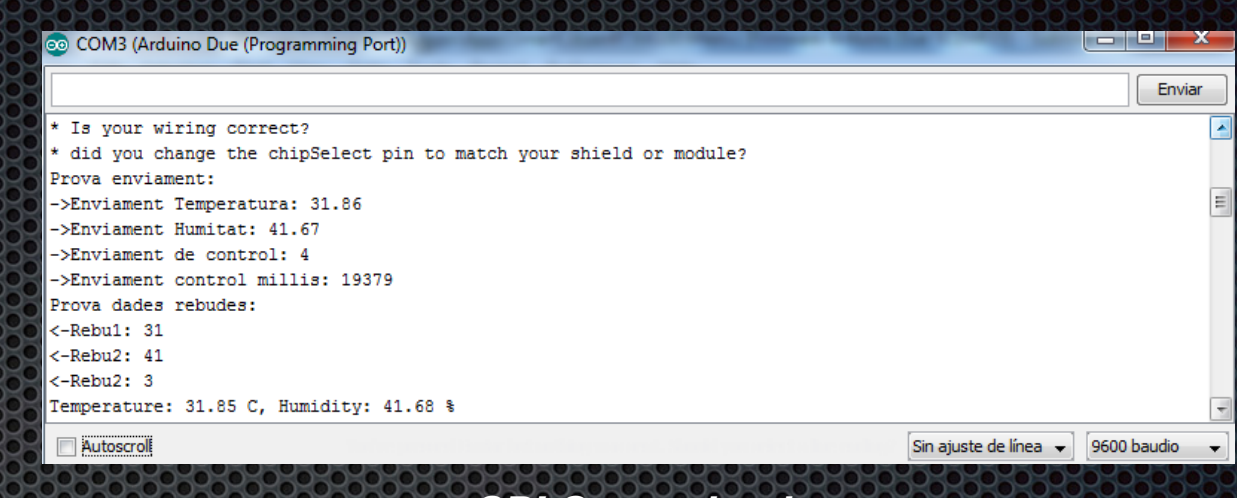

*SPI Comunication*

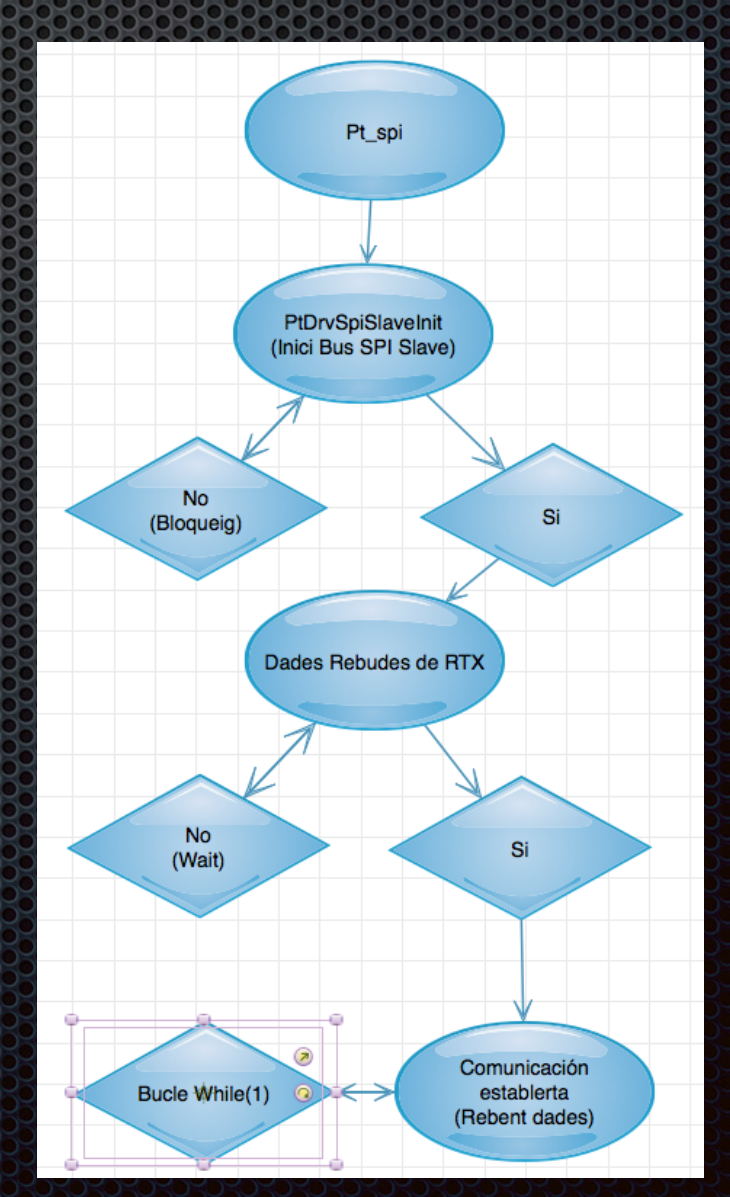

*Diagrama SPI Comunication*

#### **Desenvolupament**

# 3. WebServer

- Generar la pàgina Web
	- Creació de Capçalera Web(AddHeader)
	- Generar la Web ( GenerateMaingPage)

### Inici esglaonat del sistema

- Crida al fill Pt\_softAp: Inici AP
- Rescata la temperatura interna del RTX4100
- Inicia servidor i espera fins rebre resposta(SendApiHttpServerInitReq)
- Comprovar l'inici del servidor
- Crear pàgina al servidor
- Crida a fill Pt\_Spi per obtenir dades

# 4.Resultats

- Comunicació SPI
- Rebuda de temperatura Interna RTX4100 i publicació al WebServer
- Temperatura del SCDVK rebuda per SPI però amb errades a la publicació
- Humitat del SCDVK rebuda per SPI però no es mostre bé
- Mostreig de control

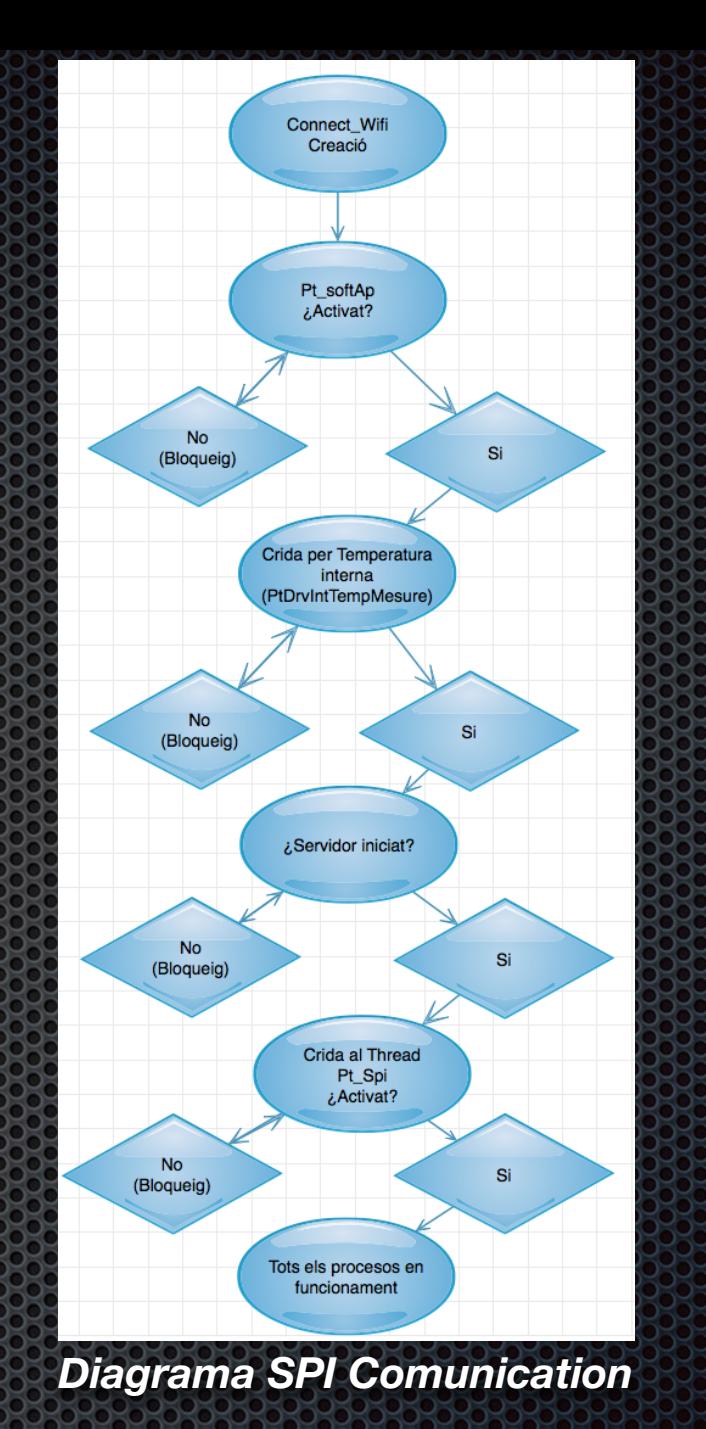

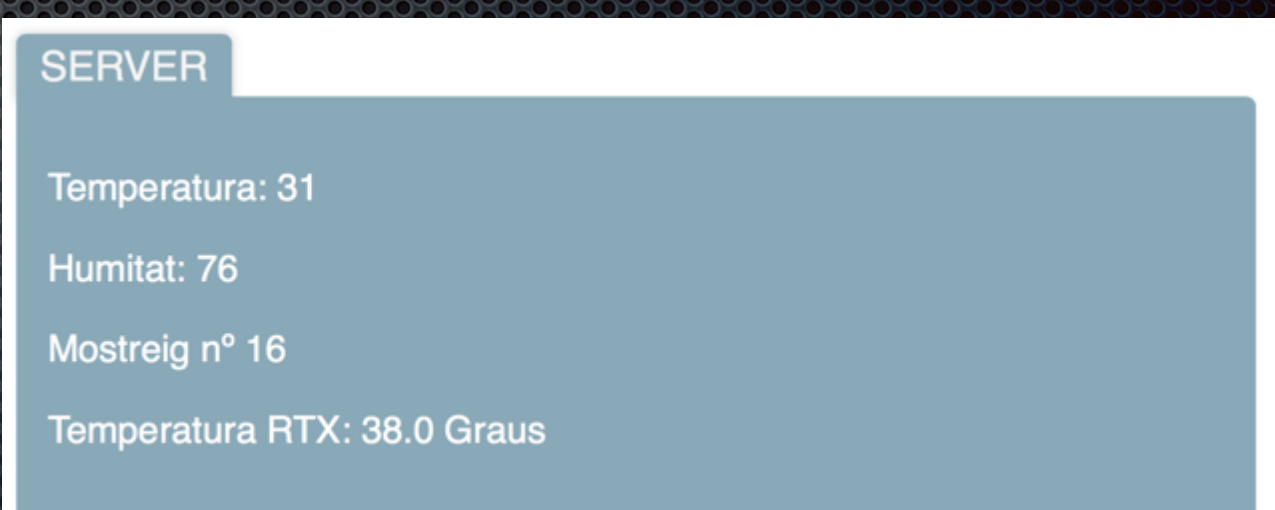

*Entorn WebServer*

### **Futures millores**

- Depuració i optimització del codi generat, tant el main.c com el Firmware SCDVK 1.5
- Resoldré els problemes en mostrar Temperatura i humitat a la pàgina Web del servidor
- Millorar l'enviament de comandes
- Inserció de formularis

# **Conclusions**

- Estudi de les eines, arxius i diferents qüestions teòriques, per la generació del codi proposat
- Implementació del mode SOFTAP
- Creació del servidor i la seva Web
- Disseny del sistema SPI per l'enviament de dades entre el SCDVK i el mòdul Wi-Fi RTX4100
- Establir una entesa amb el funcionament d'Arduino i l'edició del seu codi.